# **1. ИСХОДНЫЕ ДАННЫЕ** ВАРИАНТ -3

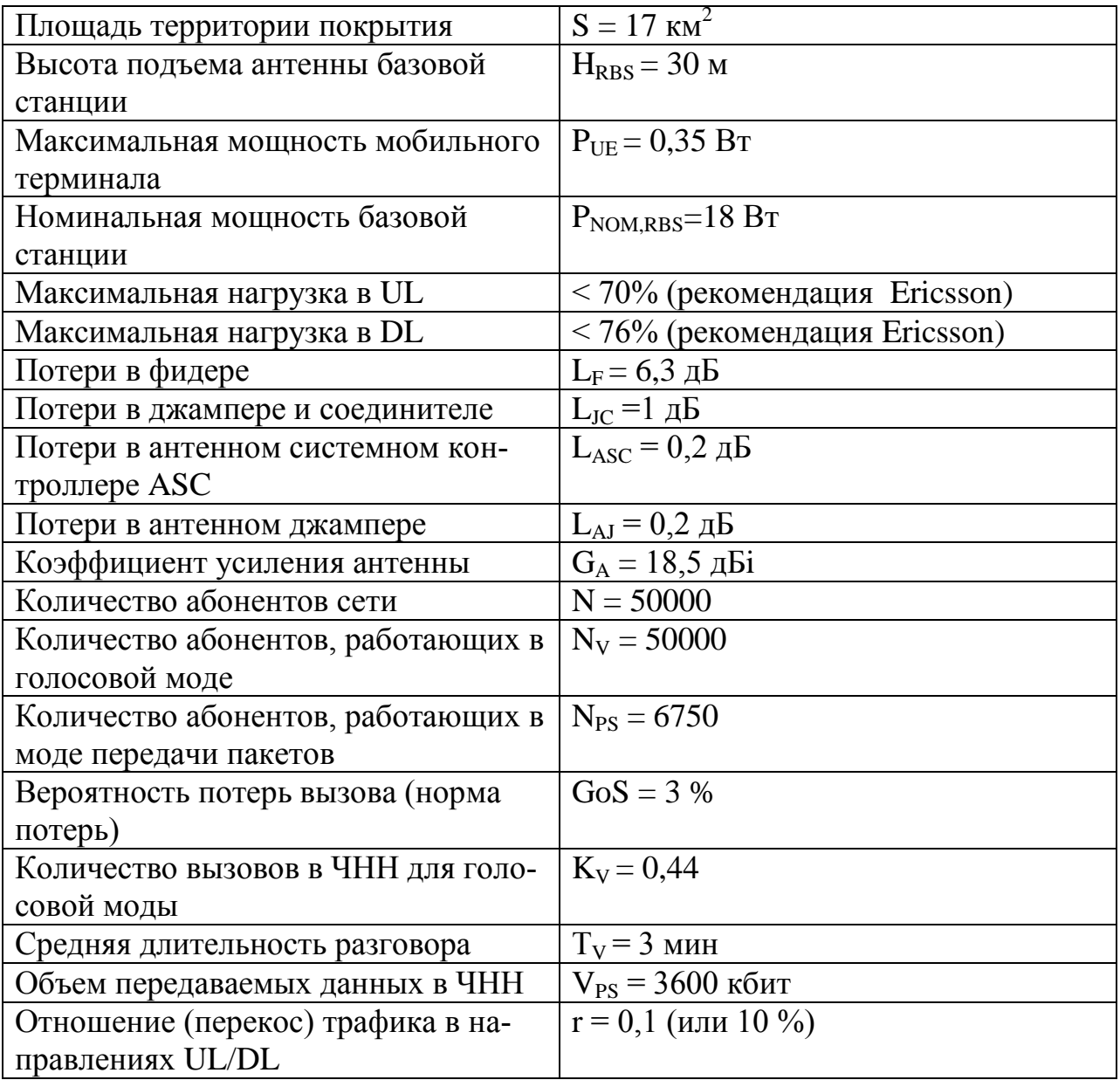

## **2. ВЫПОЛНЕНИЕ РАСЧЕТОВ**

Проектные процедуры, разбитые на 7 последовательно выполняемых шагов.

#### **Шаг 1. Вычисление среднего трафика по профилям обслуживания.**

Для голосовой моды используется соотношение

$$
Y_S = K_V * (T_V/60) * (N_V/N). \tag{1}
$$

После подстановки получаем значение удельной абонентской нагрузки в Эрлангах :

$$
Y_S = 0,44*(3/60)*(50000/50000) = 0,022 \text{ (3p)} = 22 \text{ (м3p).}
$$

Для моды передачи пакетов  $V_{PS}$  переводят в килобайты (кБ) 3600кбит/8 =450кБ.

Далее объем передаваемых данных разбивают по направлениям UL и DL с учетом доли передающих пакеты абонентов в сети

$$
V_{PS,UL} = r^* V_{PS} * (N_{PS}/N),
$$
 (2)

$$
V_{PS,DL} = (1-r) * V_{PS} * (N_{PS}/N). \tag{3}
$$

После подстановки получаем

 $V_{PSIII} = 0.1*450*(7000/50000) = 45*0.14=6.3$  KB,  $V_{PS,DL} = 0.9*450*(7000/50000) = 405*0.14=56.7 \text{ кb}.$ 

### **Шаг 2. Выбор нагрузки UL для баланса.**

По рекомендациям ETSI и производителей аппаратуры WCDMA, нагрузка в проектируемых сетях не должна быть менее 20%, а с другой стороны не должна превышать 70% для UL и 76% для DL. Выберем в качестве стартового значения для UL нагрузку 40% (Q=0,4), которой соответствует уровень интерференции  $B_{LU}$ =2,2 дБ.

Если при такой нагрузке баланс емкости и покрытия сети не будет соблюден, нагрузку следует повысить до 45%, 50% и т.д. до достижения баланса.

Значения  $B_{\text{I}}$  для разных нагрузок Q определяются по формуле

$$
B_{I,UL} = 10*log(1/(1-Q)) [AB].
$$
 (4)

В ходе расчетов выяснилось, что при нагрузке 40 и 50 %, не достигается баланс емкости/покрытия. Была взята нагрузка 60%.

$$
B_{I,UL} = 10 * log(1/(1-Q)) = 10 log(1/1-0,6) = 10 log(2,5) = 3,98
$$

## **Шаг 3. Определение количества сайтов по емкости для UL (нагрузка 40%).**

Для выбранной нагрузки Q - количество трафик-каналов в секторной соте - определяется выражением

$$
M = Q^* M_{POLE}, \tag{5}
$$

где M<sub>POLE</sub> – предельное количество каналов в секторе, зависящее от моды и скорости передачи. Для 3-секторного сайта в городских условиях при передаче речи рекомендуется  $M_{POLE}$ =70.

После подстановки в (5) получаем

M=0,6\*70=42 (канала).

Для заданной нормы потерь GoS=3% из таблицы распределения Эрланга находим суммарную нагрузку сектора (соты) Y=34,305 Эрл, которую могут обслужить M=42 канала. Количество абонентов в соте будет равно отношению  $Y$  к  $Y_S$ 

$$
N_{\text{CELL}} = Y / Y_S = 34,305 / 22 \text{m} \partial \text{pJ} \approx 1559 \text{ (a} \text{6} \text{o} \text{h} \text{e} \text{h} \text{t} \text{d} \text{f}) \tag{6}
$$

Количество абонентов в трехсекторном сайте будет равно  $N_{\text{STTE}} = 3 * N_{\text{CELL}} = 3 * 1559 = 4677 \text{ (a}$ бонентов). (7)

Всего в сети для обслуживания нагрузки от 50000 абонентов потребуется сайтов

$$
M_{\text{STTE}} = N / N_{\text{STTE}} = 50000/4677 \approx 10 \text{ (caŭtros)}
$$
. (8)

## **Шаг 4. Определение количества сайтов по покрытию для UL (нагрузка 60%).**

На данном шаге производится вычисление бюджета потерь для речевой моды и моды передачи пакетов в направлении UL с целью найти радиус R сайта, при котором связь возможна. Зная радиус, можно найти количество сайтов MSITE , суммарная площадь которых будет не меньше заданной площади телефонизации S=17км<sup>2</sup>. Результаты вычислений сведены в таблицу 1.

В таблице 1 для оценки затухания сигнала L при распространении на расстояние R используется модель Окамура-Хата для городской застройки следующего вида:

$$
L = A + B\log(R) = 134,69 + 35,22\log(R). \tag{9}
$$

 $ToG_{\text{HUT}}$  1

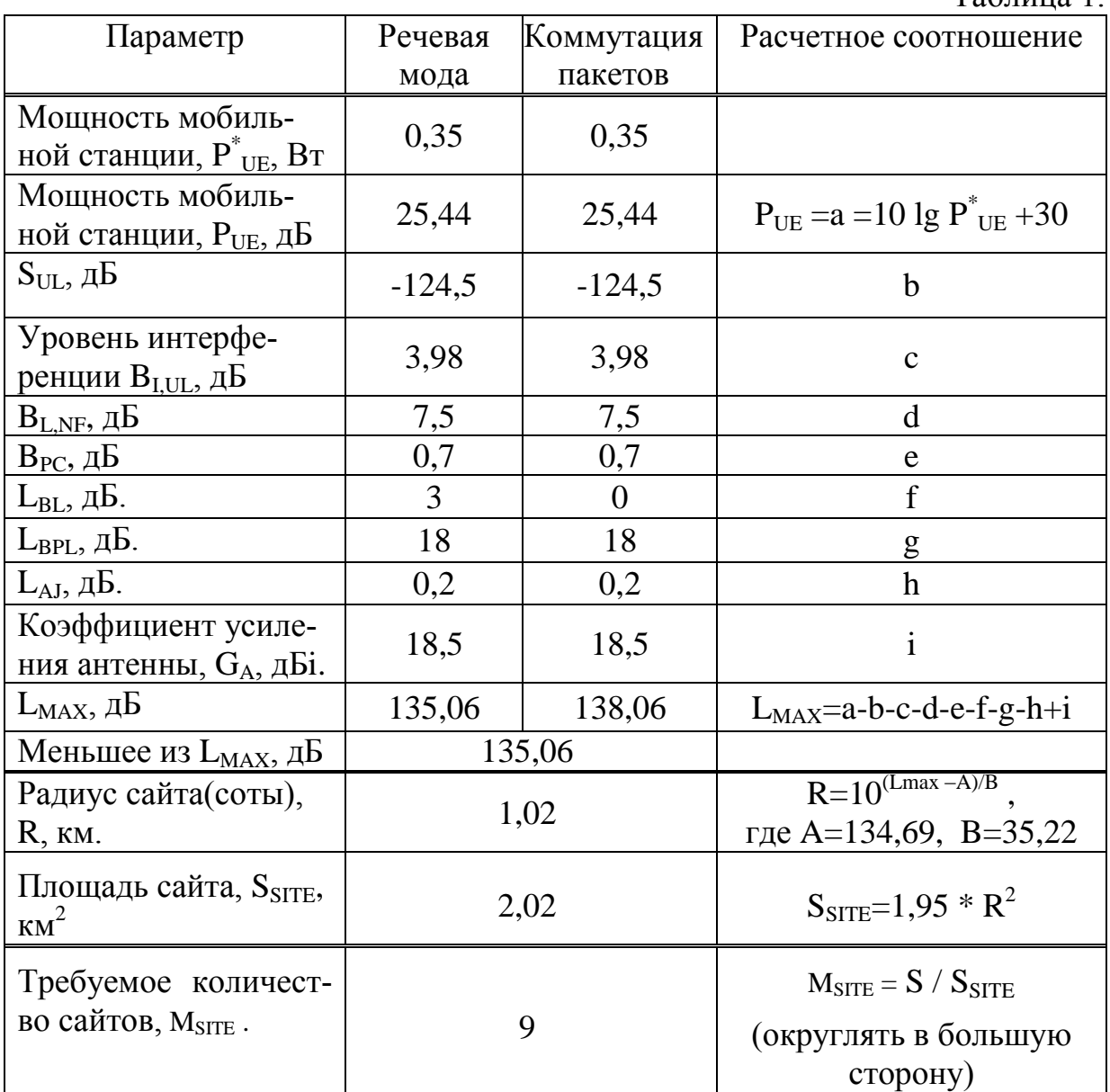

# Шаг 5. Проверка баланса емкость/покрытие для UL.

Полученное на шаге 4 количество сайтов 9 совпадает с количеством сайтов 10, найденном на шаге 3. Таким образом, при 60% нагрузки баланс достигается.

# Шаг 6. Проверка не превышения максимальной нагрузки для UL и DL.

Максимальная нагрузка Q<sub>MAX</sub> для сектора в направлении UL определяется выражением

 $Q_{MAX} = N_{CELL}[(Y_S/M_{POLE}) + (V_{PS, UL}*1024*8*PF)/(3600*64*10<sup>3</sup>*M_{POLE, PS})],$  (10)

где N<sub>CELL</sub> - количество абонентов в секторе, пересчитанное с учетом найденного количества сайтов;  $Y_s = 22$  мЭрл;  $M_{POLE} = 70$ ;  $V_{PSIII} = 6.3$  кБ; PF=1.4 – рекомендованное значение пик-фактора для передачи с коммутацией пакетов; M<sub>POLE.PS</sub> = 16 - рекомендованное придельное число каналов с коммутацией пакетов на сектор.

Максимальная нагрузка Q<sub>MAX</sub> для сектора в направлении DL так же вычисляется по выражению (10). Однако для этого направления принимают другие значения следующих параметров:

 $M_{POLE} = 60$ ;  $M_{POLEPS} = 8.9$ .

Кроме того, вместо  $V_{PS,UL}$  в (10) подставляется  $V_{PS,DL}$  =56,7 кБ.

Найденные выше M<sub>SITE</sub> = 9 трехсекторных сайта имеют в каждой соте (секторе) следующее количество абонентов

 $N_{\text{CELL}} = N / (M_{\text{SITE}} * 3) = 50000/(9 * 3) = 1851,85 \approx 1852.$  $(11)$ Подстановка в (9) для UL дает результат

$$
Q_{MAX} = 1852 * [(22 * 10^{-3} / 70) + (6,3 * 1024 * 8 * 1,4) / (3600 * 64 * 10^{3} * 16)] = 0,92.
$$

Таким образом, полученная максимальная нагрузка 92% для UL превышает нагрузку баланса 60%, найденную на шаге 5.

Для выполнения условия по не превышению максимальных нагрузок необходимо увеличить количество сайтов на один, т.е положить  $M_{\text{STTE}} = 9 + 1 = 10$ и для этого количества повторить вычисления по (10-11). Если условие не будет достигнуто, M<sub>SITE</sub> увеличивают еще на один сайт и т.д.

В ходе расчетов выяснилось, что итерации заканчиваются при  $M_{\text{STTE}}$  = 16

При  $M_{\text{STTE}}$  = 16 трехсекторных сайта имеют в каждой соте (секторе) следующее количество абонентов

$$
N_{\text{CELL}} = N / (M_{\text{SITE}} * 3) = 50000/(9*16) \approx 1042.
$$

Максимальная нагрузка для направления UL при  $M_{\text{STTE}} = 16$  равна:

 $Q_{MAX} = 1042* [(22*10^{-3}/70) + (6,3*1024*8*1,4)/(3600*64*10^{3}*16)]=0.52.$ 

Вычисление Омах для направления DL дает результат

 $Q_{MAX} = 1042*[(22*10^{-3}/60) + (56,7*1024*8*1,4)/(3600*64*10^{3}*8,9)]=0,72.$ 

Видно, что полученная нагрузка в 72% не превышает предел в 76% для данного направления.

#### Шаг 7. Выполнение проверки покрытия для DL.

На данном шаге выполняется проверка трех рекомендованных соотношений для мощностей сигналов (в Вт), излучаемых базовой станцией в направлении DL, а именно

$$
P_{\text{CPICH}} \leq 0.1 \, \text{P}^*_{\text{NOM}},\tag{12}
$$

$$
P_{TOT} \leq 0.75 P_{NOM}^* \t\t(13)
$$

$$
P_{DCH} \leq 0.3 P_{NOM} , \qquad (14)
$$

где Р<sub>NOM</sub> - номинальная мощность базовой станции в так называемой «системной контрольной точке», в качестве которой принят выход ASC, как показано на рис.1.3;  $P_{CPICH}$  – мощность общего пилотного канала в контрольной точке; Р<sub>тот</sub> – полная мощность в контрольной точке; Р<sub>осн</sub> – мощность выделенного канала в контрольной точке.

Значение Р<sub>NOM</sub> (дБ) пересчитывается из имеющегося в исходных данных значения мощности на выходе базовой станции P<sub>NOMRBS</sub> (Вт) по следующему выражению

$$
P_{NOM} = (10\log(P_{NOM,RBS}) + 30) - L_{JC} - L_{F} - L_{ASC} (AB).
$$
 (15)

Затухание фидера при высоте мачты базовой станции Н<sub>RBS</sub> пересчитывается по формуле

$$
L_{\rm F}^{\ \ \prime} = L_{\rm F} * (H_{\rm RBS}/100) = 6.3 \text{ }\mu\text{K} / 100 \text{M} * (30 \text{m} / 100) = 1.89 \text{ }\mu\text{K}. \tag{16}
$$

Из (15) и (16) после подстановки получаем

или в ваттах

$$
P^*_{NOM} = 10^{(Pnom - 30)/10} = 8.9 \text{ Br}.
$$

По найденному на шаге 6 количеству сайтов M<sub>SITE</sub> = 16 и заданной площади сети S, определяется радиус сайта (размер соты)

$$
R = sqrt(S/(1, 95 * M_{\text{STTE}})) = sqrt(17/(1, 95 * 16)) = 0,738 \text{ (KM)}.
$$
 (17)

По (11) определяется количество абонентов в соте (секторе)

 $N_{\text{CELL}} = N / (M_{\text{STTE}} * 3) = 50000/(16*3) = 1042.$ По (10) определяется  $Q_{MAX}$  для направления DL

$$
Q_{MAX} = 1042 * [(22 * 10^{-3}/60) + (56,7 * 1024 * 8 * 1,4)/(3600 * 64 * 10^{3} * 8,9)] = 0,72.
$$

Для проверки условия (12) необходимо выполнить вычисления, сведенные в таблицу 2. В таблице присутствует ряд особых коэффициентов:  $B_{LNF}$ логнормальные замирания и учет мягкого хэндовера; В<sub>РС</sub> -- порог регулирования мощности; L<sub>BI</sub> - потери в теле человека; L<sub>CPL</sub> - потери для абонента в автомобиле; L<sub>ври</sub>-потери стен зданий.

### Таблина 2

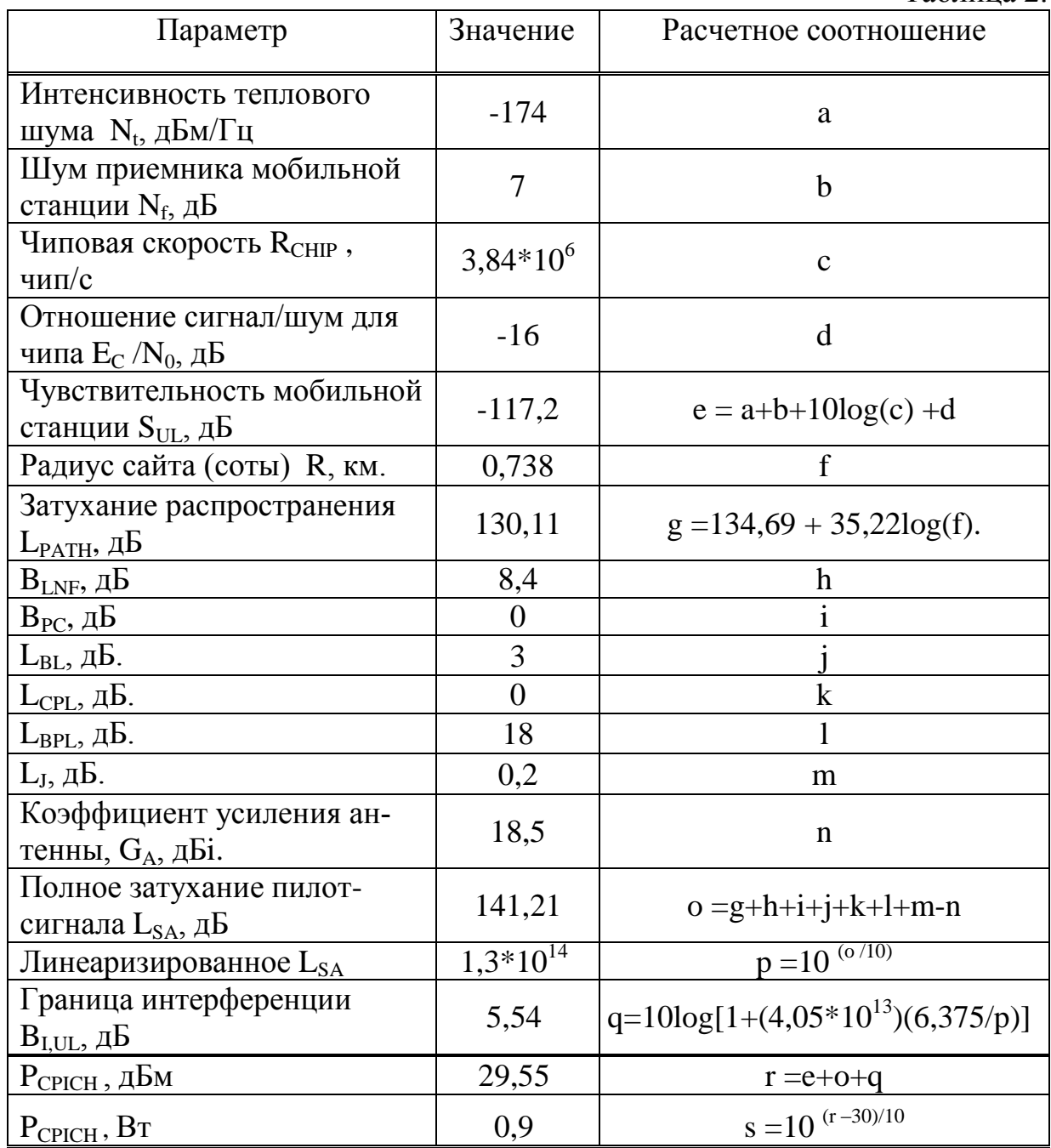

Как видно из таблицы, полученное значение Рсресн (в Вт) не удовлетворяет условию (12) т.к.:

 $0.9 B\tau > 0.1*8,5B\tau = 0.85B\tau.$ 

В соответствии с итерационным алгоритмом необходимо увеличить количество сайтов на 1.

При М<sub>SITE</sub> = 17 и заданной площади сети S, определяется радиус сайта (размер соты)

$$
R = sqrt(S/(1, 95 * M_{STTE})) = sqrt(17/(1, 95 * 17)) = 0,513 (KM).
$$
 (17)

По (11) определяется количество абонентов в соте (секторе)  $N_{\text{CELL}} = N / (M_{\text{STE}} * 3) = 50000/(17 * 3) = 980$ 

По (10) определяется  $Q_{MAX}$  для направления DL

$$
Q_{MAX} = 980*[(22*10-3/60) + (56,7*1024*8*1,4)/(3600*64*103*8,9)]=0,676.
$$

Для проверки условия (12) необходимо выполнить вычисления, сведенные в таблицу 2. В таблице присутствует ряд особых коэффициентов: В<sub>LNF</sub>логнормальные замирания и учет мягкого хэндовера; В<sub>РС</sub> -- порог регулирования мощности; L<sub>BL</sub>- потери в теле человека; L<sub>CPL</sub> - потери для абонента в автомобиле; L<sub>BPL</sub>- потери стен зданий.

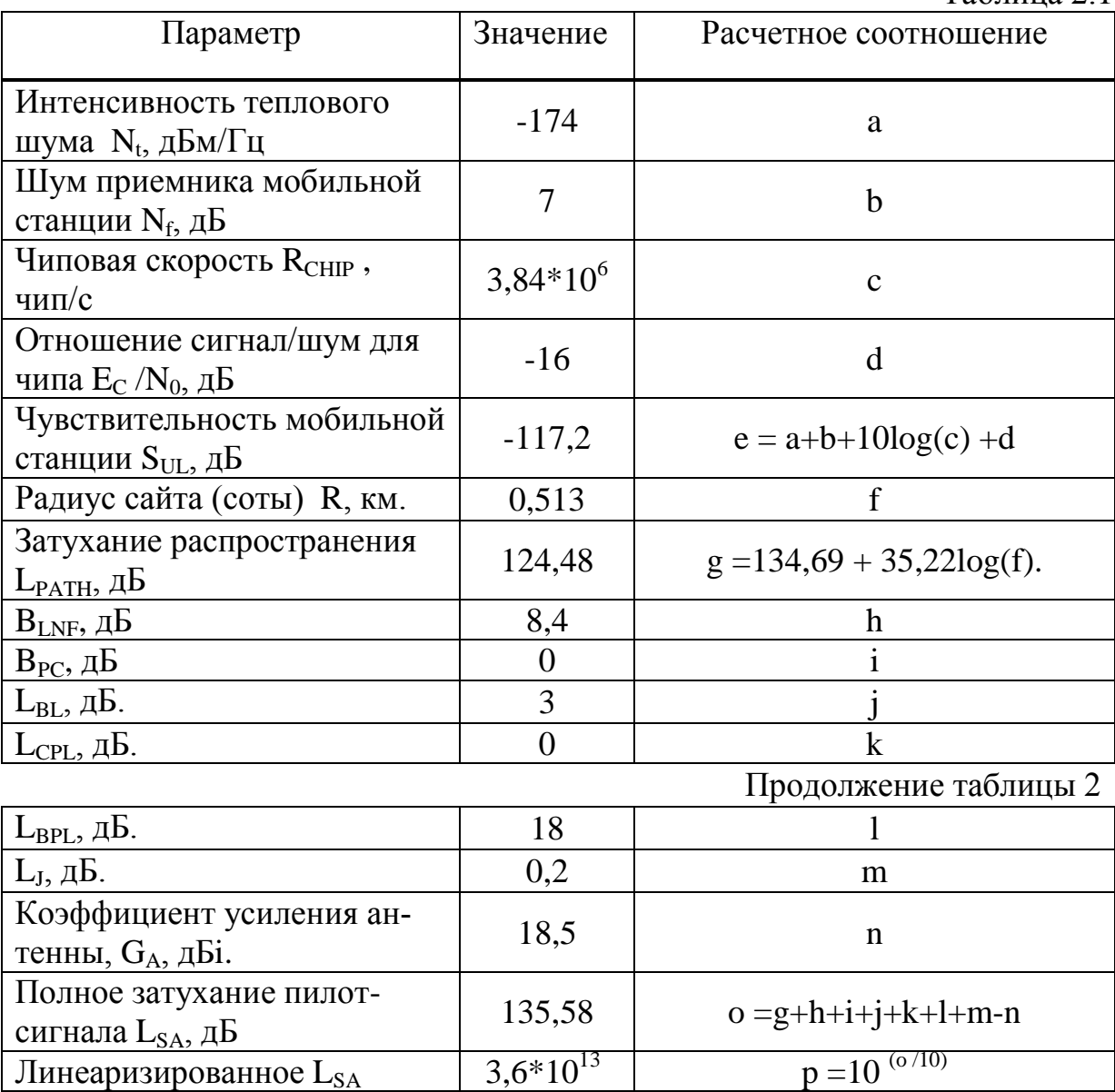

Таблица 2.1

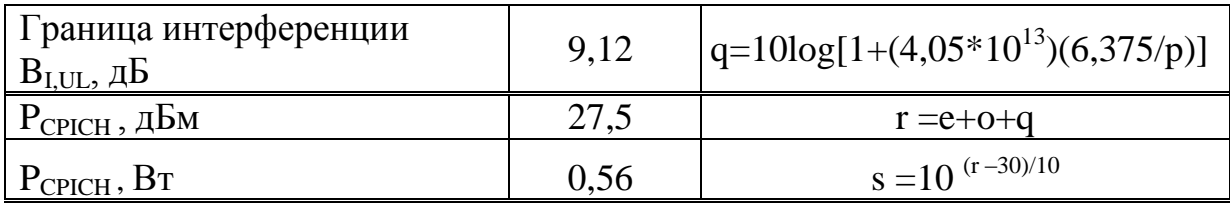

Как видно из таблицы, полученное значение Рсрси (в Вт) удовлетворяет условию (12):

 $0,56 B_T \le 0,1*8,5B_T=0,85B_T.$ 

Для проверки условия (13) необходимо выполнить вычисления, сведенные в таблицу 3. Следует обратить внимание на несколько иные значения параметров затуханий, используемые в данной таблице.  $T_{\alpha}$ 

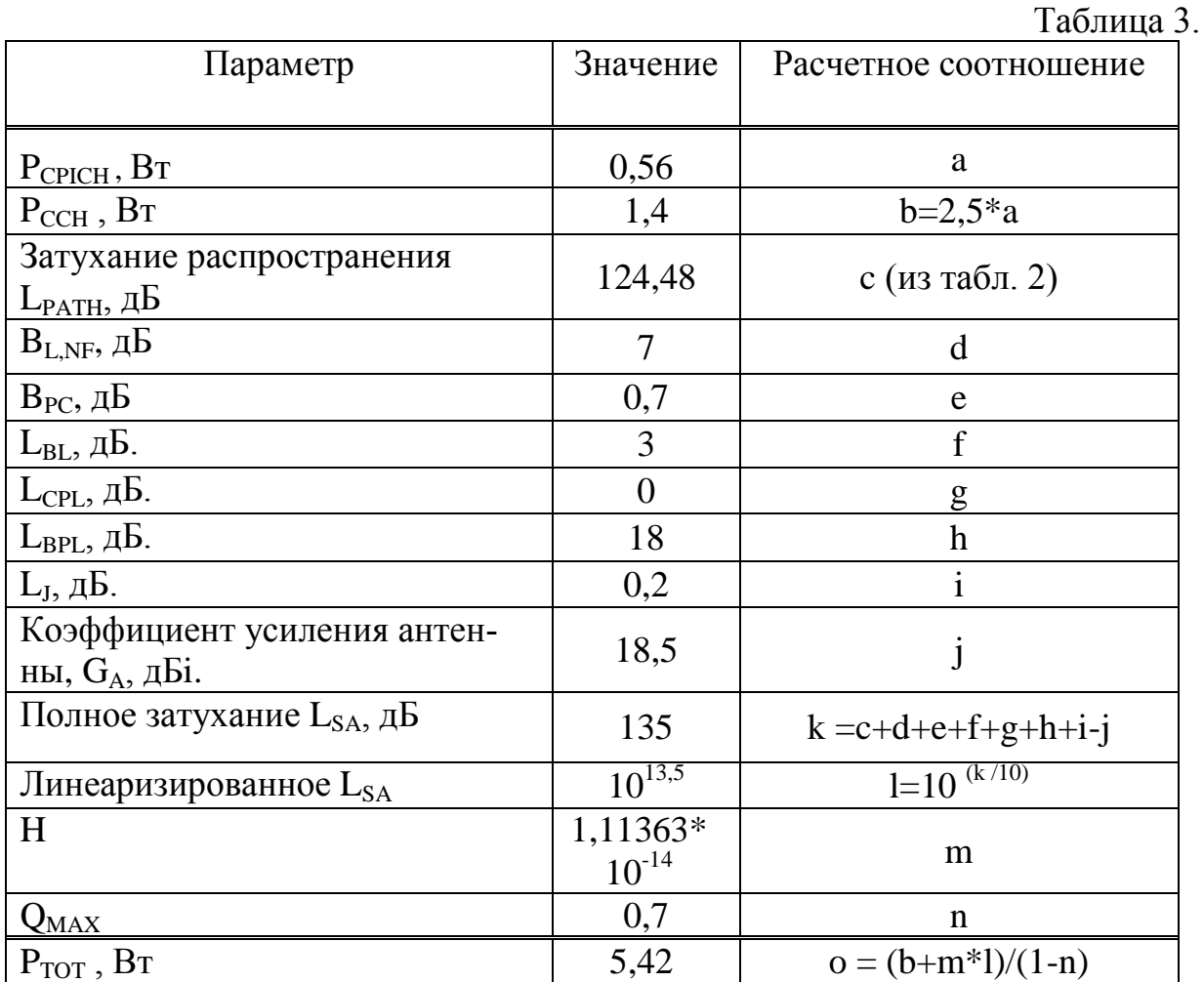

Найденное значение Р<sub>тот</sub> (в Вт) удовлетворяет условию (13)

 $5,42 \text{ Br} \leq 0.75 \text{ * } 8,5 \text{Br} = 6,37 \text{Br}.$ 

Далее переходим к проверке условия (14). Вычисления для проверки этого условия (при передаче речи) аналогичны расчетам из табл.2, но отличаются иными значениями ряда констант. Вычисления (при М<sub>SITE</sub>=17) сведены в таблицу 4. Следует отметить, что в таблице 4 следует применить значение Р<sub>тот</sub>, которое будет получено при последнем применении таблицы 3.

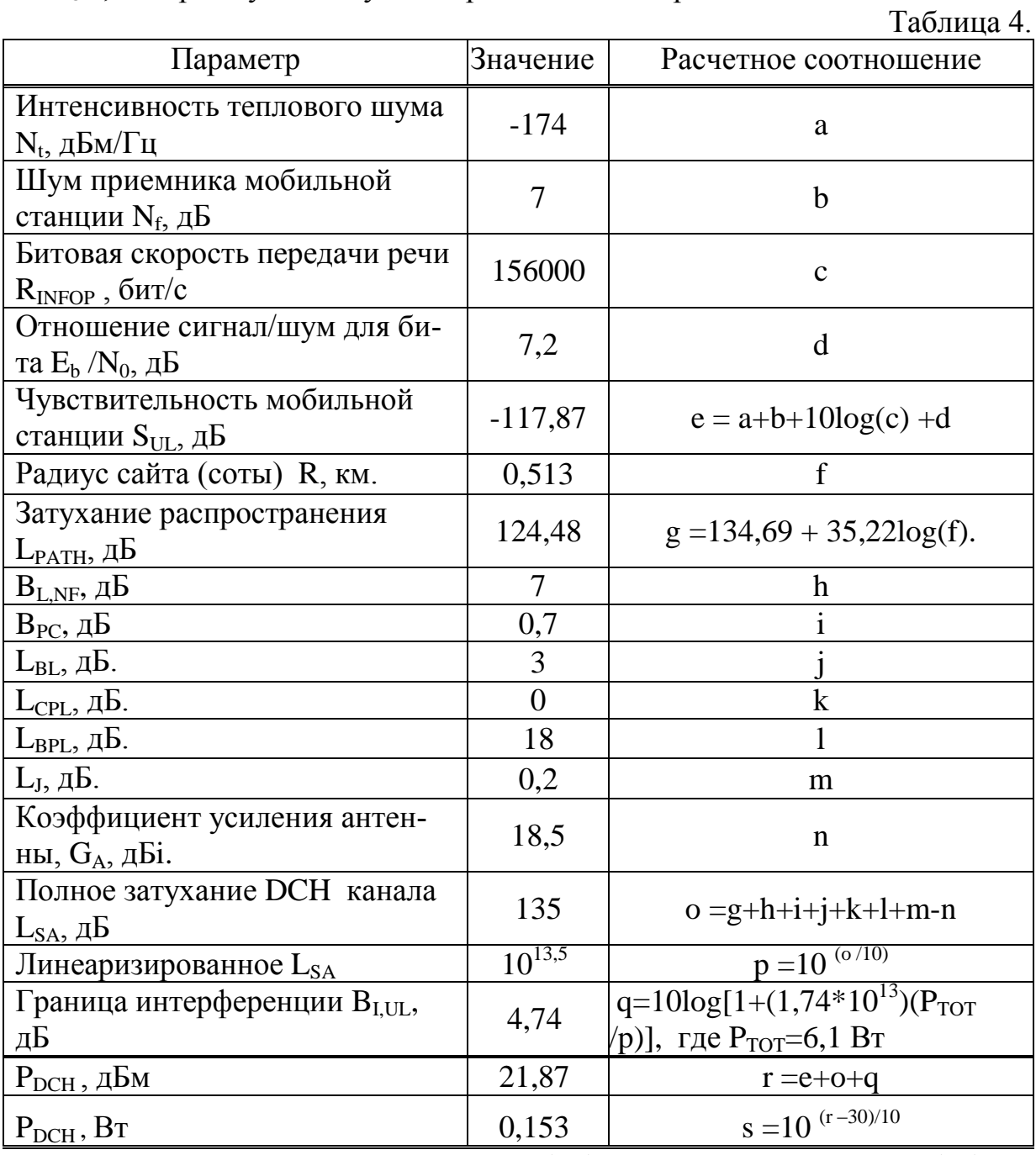

Как видно, найденное значение Р<sub>осн</sub> (Вт) удовлетворяет условию (14):  $0,153 \text{ Br} < 0,3*8,9 \text{ Br} = 2,67 \text{ Br}.$ 

Таким образом, в данном примере расчета окончательно можно принять структуру сети WCDMA из 17 трехсекторных сайтов на площади в 17 км<sup>2</sup>.